令和5年度 青少年のネット非行・被害対策情報 (保護者の皆さんへ) <福井県防災安全部県民安全課より>

## 子どものスマホの管理、大丈夫ですか?

~保護者の上手なコントロール方法②~

「フィルタリング」は個別に利用を許可するカスタマイズや、長時間利用を防ぐ時間設定など、本体設 定やアプリでできることはたくさんあります。目的に応じて柔軟に活用しましょう!

## ◇有害なサイト等へのアクセスやアプリの利用を制限したい

簡単に設定したい ~モード設定を活用しましょう~

フィルタリングサービスやアプリには、「小学生モード」、「中学生モード」などの学齢による分かりや すい推奨モードが設けられています。それらを選択するだけで、学齢に沿ったある程度のインターネッ ト安全利用環境が整います。

<制限カテゴリー例>

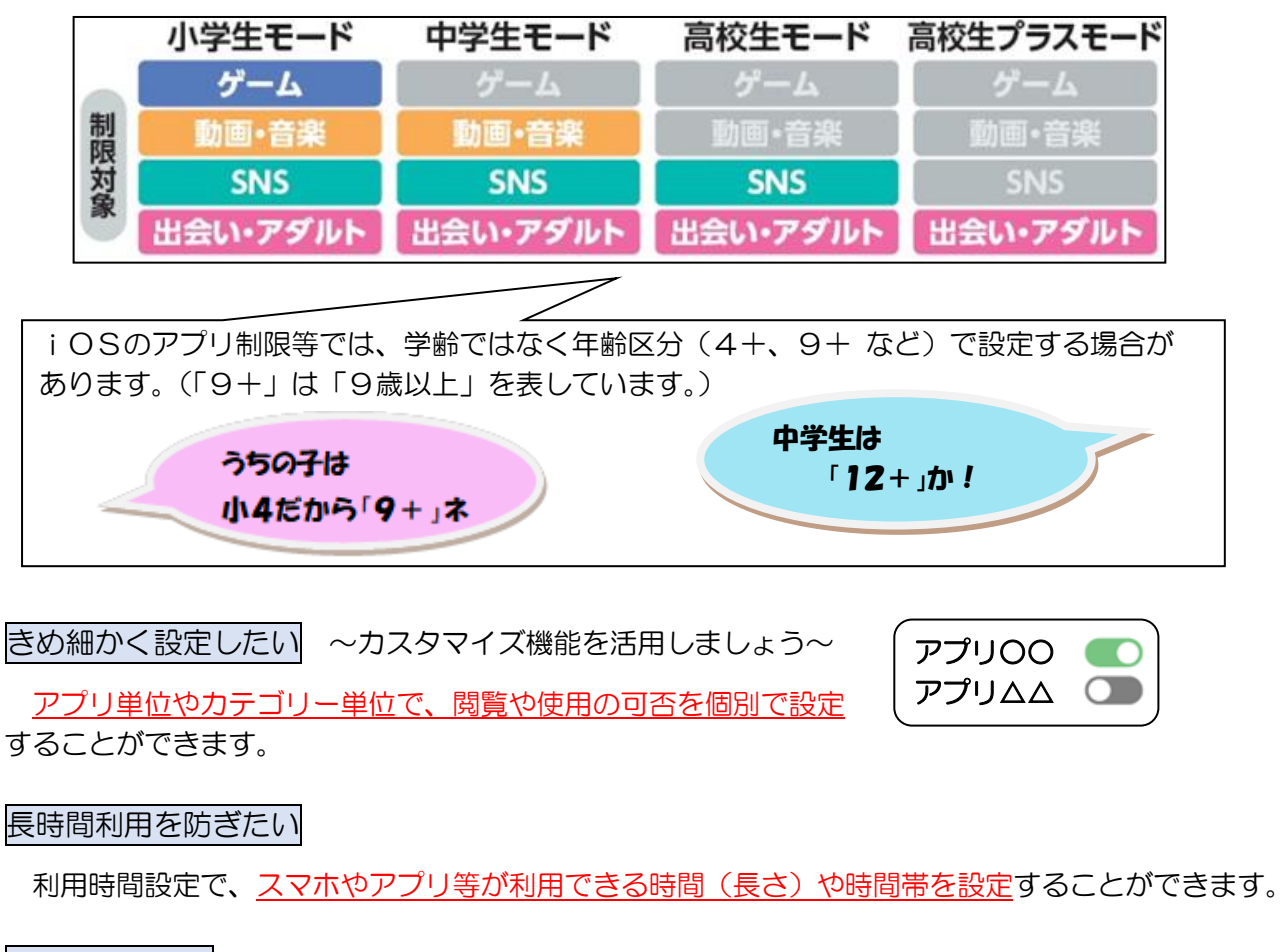

課金や位置情報

サービスやアプリによってさまざまな設定があります。目的に合わせて活用しましょう。

## 組み合わせるとこのような使い方ができます! <例1> スマホを使い始めたばかり。安全な環境を保ちつつ、家族との連絡用の SNS だけは使いたい! …まずは、年齢に合った(または年齢より低い)モードを選択して、多めに制限をかけ ます。そして、カスタマイズ(個別設定)機能で、保護者が特定の SNS のみ使用許可 する方法がおすすめです。  $\blacksquare$ <例2> 基本は自由に利用しつつ、ゲームの利用時間だけはしっかりとコントロールしたい! …「高校生モード」など、高めの学齢のモードを選択した上で、利用時間を設定できる 機能を使う方法がおすすめです。 <例3> 2時間05分 利用時間や課金等について家庭のルールを設けて上手な活用を身につけたい! …家庭で話し合ってルールを決めたら、目につくところに掲げ、各種設定や調整ツールを活用する方法 がお勧めです。レポート機能で使い方の見直しなどもできます。 ーデジル ウェルビーイング 思想な場所<br>Digital Wellbeing またまで スタリーンタイム 家族家<br>【Android10以上】 部務案は 【10S12以上】 部務案 何にどれくらい利用したかの確認や、 何にどれくらい利用したかの確認や、<br>利用時間のコントロール等が可能です。 フィルタリングは青少年を違法・有害情報との不用意な接触から守り、安心・安全に インターネットを利用する手助けをするサービスです。例えるなら、ネットの世界に漂う 「見えない危険」から身を守るための"マスク"。冷静さを欠いたアクセスに適度なブ レーキをかけるだけでなく、見た目ではわかりづらい悪意の仕掛けがあるサイトなど へのアクセスを防いでくれる頼もしいツールです。<参考> ・総務省「インターネットトラブル事例集(2023年度)」

[https://www.soumu.go.jp/use\\_the\\_internet\\_wisely/trouble/](https://www.soumu.go.jp/use_the_internet_wisely/trouble/)